[http://www.tutorialspoint.com/fsharp/fsharp\\_operators.htm](http://www.tutorialspoint.com/fsharp/fsharp_operators.htm) Copyright © tutorialspoint.com

An operator is a symbol that tells the compiler to perform specific mathematical or logical manipulations. F# is rich in built-in operators and provides the following types of operators –

- Arithmetic Operators
- Comparison Operators
- Boolean Operators
- Bitwise Operators

## **Arithmetic Operators**

The following table shows all the arithmetic operators supported by F# language. Assume variable A holds 10 and variable B holds 20 then −

#### Show [Example](/fsharp/fsharp_arithmetic_operators.htm)

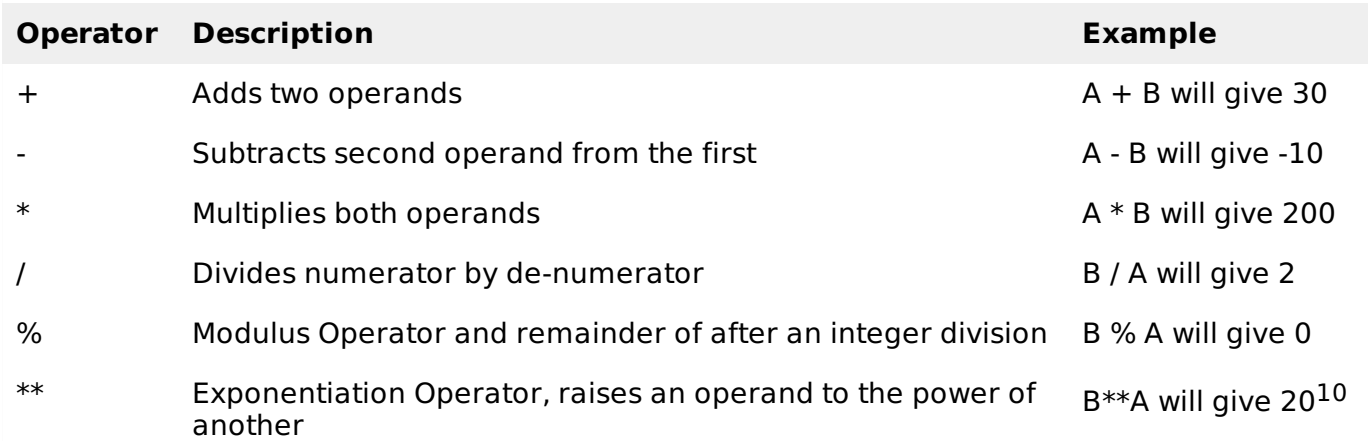

## **Comparison Operators**

The following table shows all the comparison operators supported by F# language. These binary comparison operators are available for integral and floating-point types. These operators return values of type bool.

Assume variable A holds 10 and variable B holds 20, then −

Show [Example](/fsharp/fsharp_comparison_operators.htm)

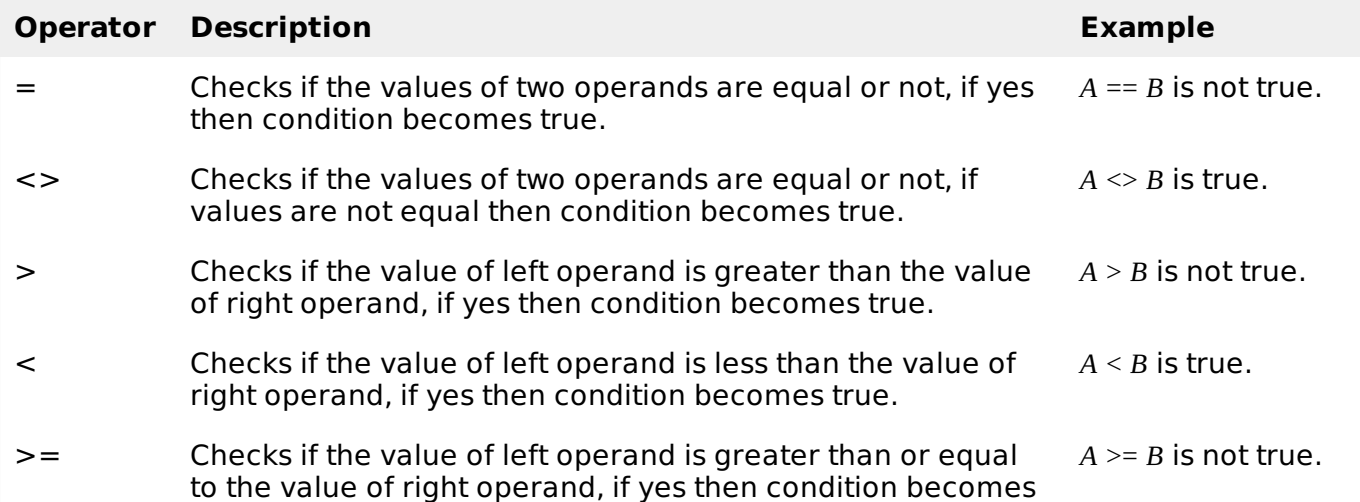

true.

<= Checks if the value of left operand is less than or equal to the value of right operand, if yes then condition becomes true.  $A \leq B$  is true.

## **Boolean Operators**

The following table shows all the Boolean operators supported by F# language. Assume variable A holds **true** and variable B holds **false,** then −

#### Show [Example](/fsharp/fsharp_boolean_operators.htm)

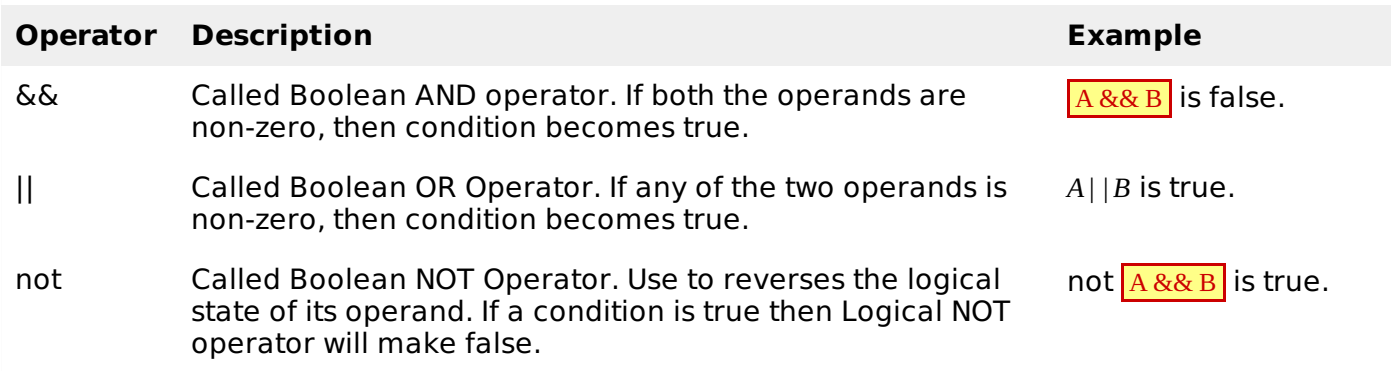

# **Bitwise Operators**

Bitwise operators work on bits and perform bit-by-bit operation. The truth tables for &&& *bitwiseAND*, ||| *bitwiseOR*, and ^^^ *bitwiseexclusiveOR* are as follows −

Show [Example](/fsharp/fsharp_bitwise_operators.htm)

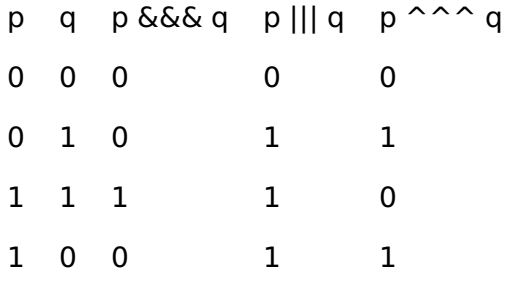

Assume if A = 60; and B = 13; now in binary format they will be as follows  $-$ 

 $A = 00111100$ 

 $B = 00001101$ 

-----------------

A&&&B = 0000 1100

A|||B = 0011 1101

 $A^{\wedge}$   $\wedge$   $B = 0011 0001$ 

 $\sim \sim A = 11000011$ 

The Bitwise operators supported by F# language are listed in the following table. Assume variable A holds 60 and variable B holds 13, then −

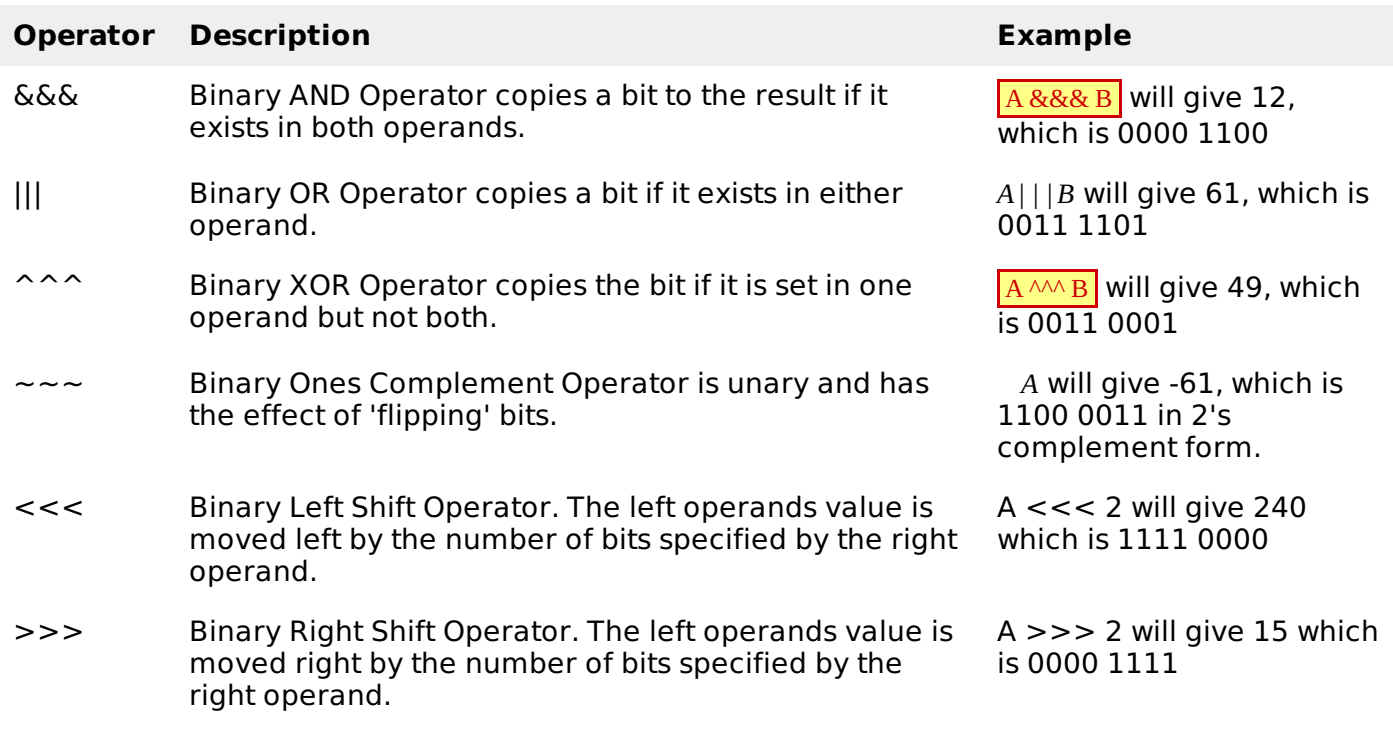

# **Operators Precedence**

The following table shows the order of precedence of operators and other expression keywords in the F# language, from lowest precedence to the highest precedence.

Show [Example](/fsharp/fsharp_operators_precedence.htm)

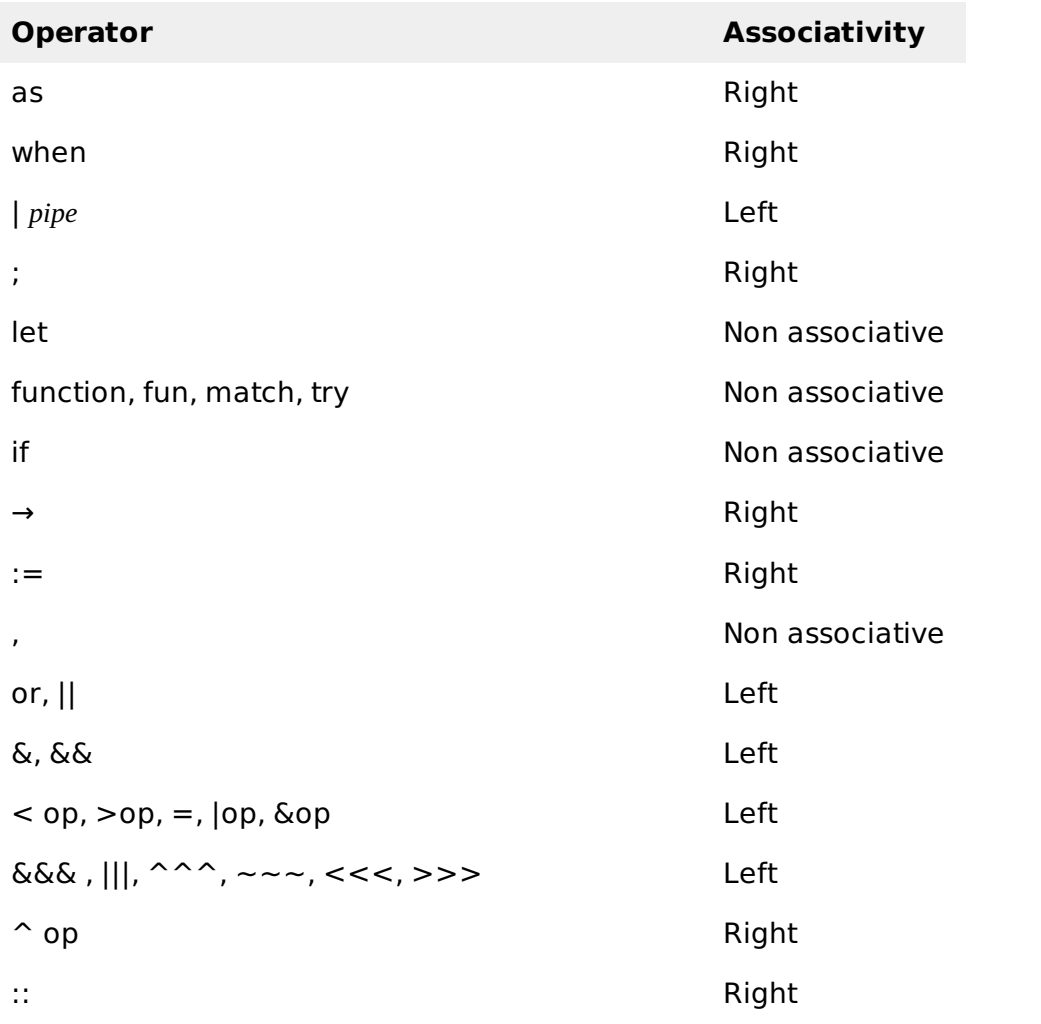

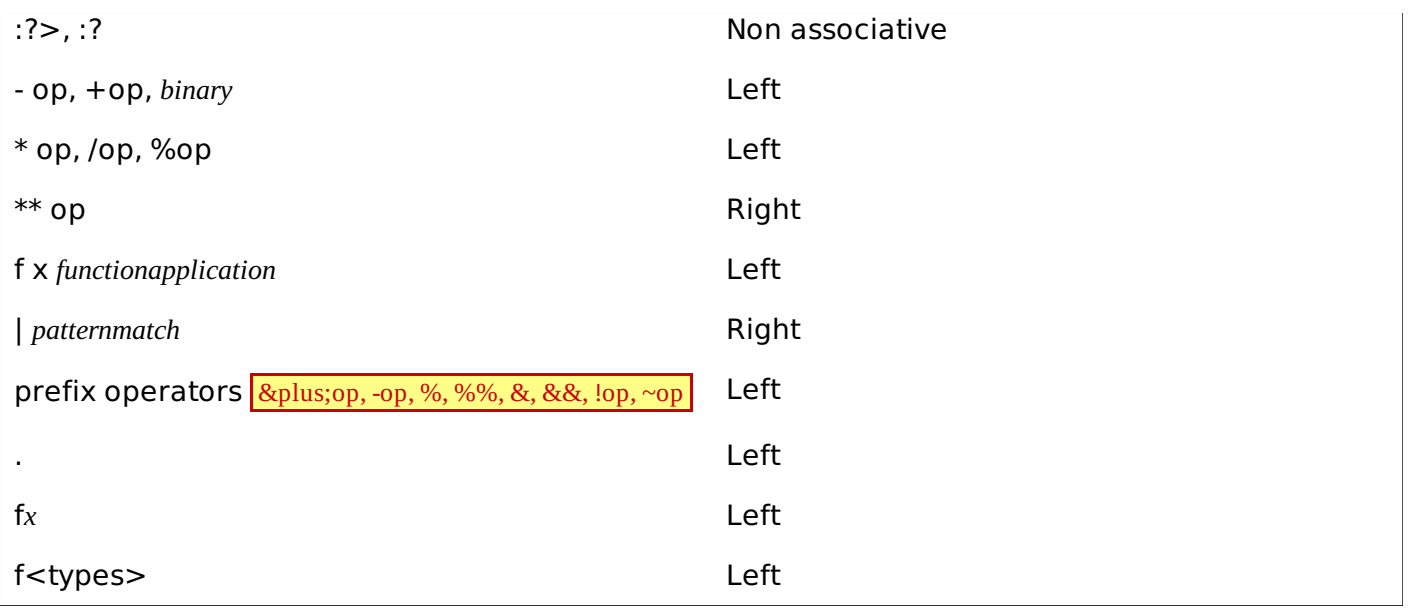

Loading [MathJax]/jax/output/HTML-CSS/jax.js